- 
- 
- 
- . . . . . . . .
- 
- $\circ$
- 
- $\begin{array}{c} \bullet \\ \bullet \\ \bullet \\ \bullet \end{array}$
- 

# Yellowfin

 $\overline{2}$ 

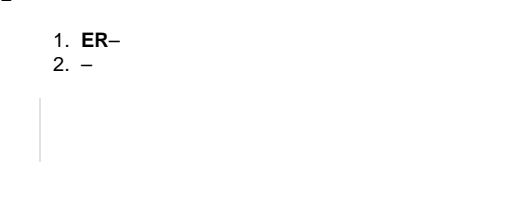

- $\circ$   $\sim$
- $\circ$  $\circ$   $\qquad$
- $\circ$   $\;$   $\;$   $\;$

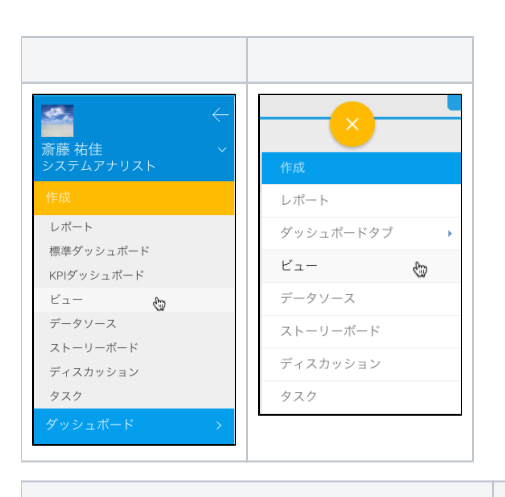

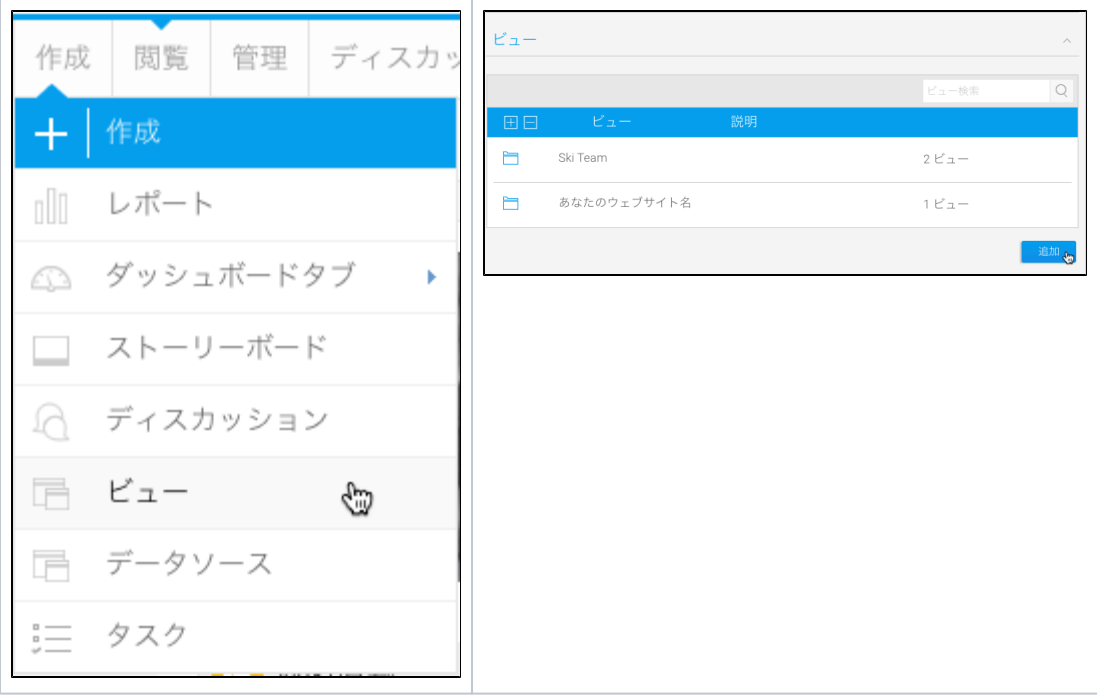

2.

 $\circ$  $\circ$ 

# **Ski Team**

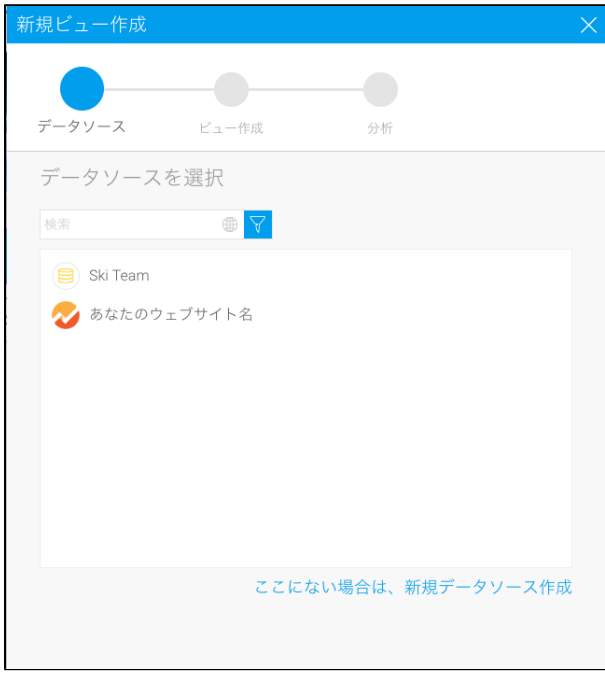

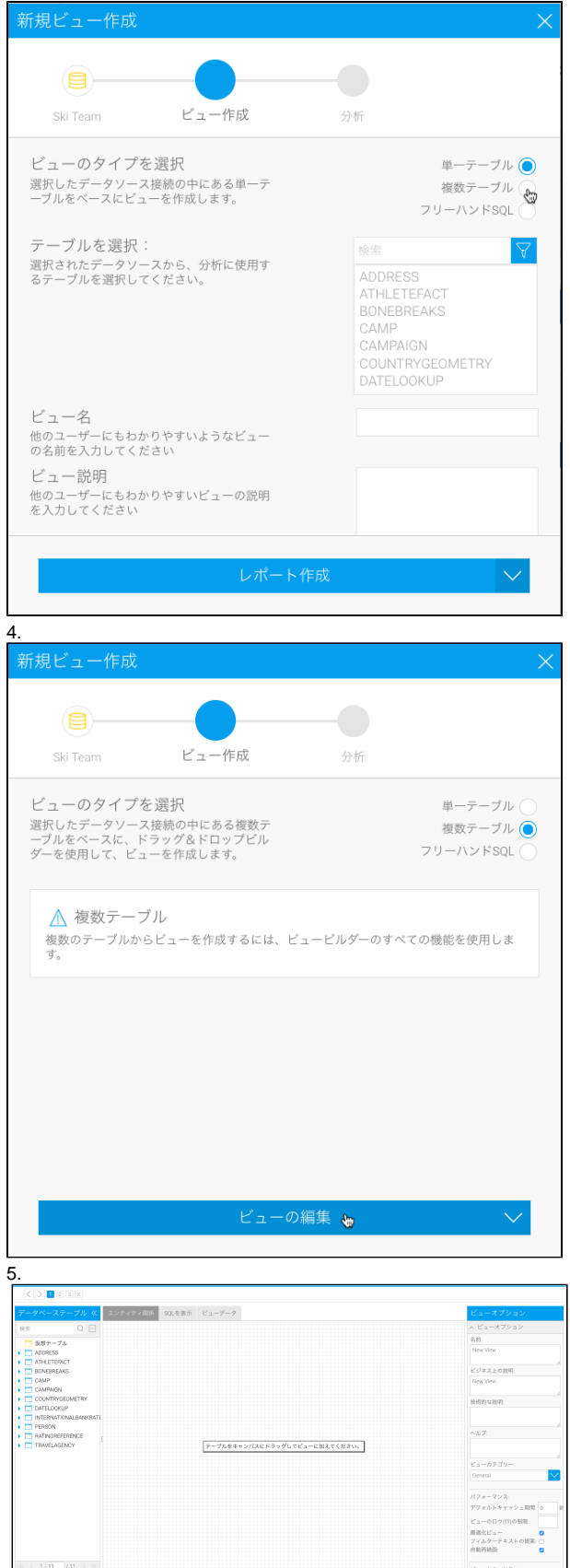

6. **Tutorial View**

7.Yellowfin

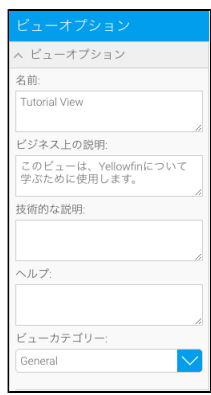

1

1.

# **ATHLETEFACTPERSONCAMP**

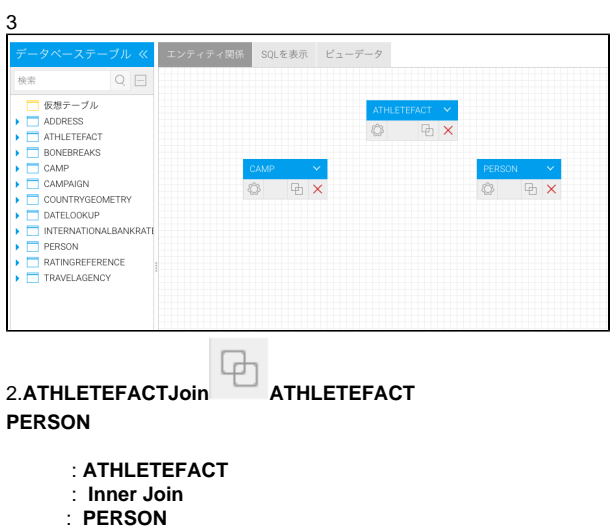

: **PERSONID = PERSONID**

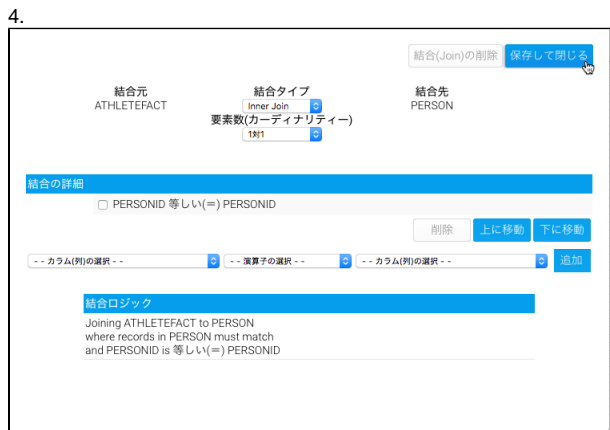

#### **ATHLETEFACTPERSON**

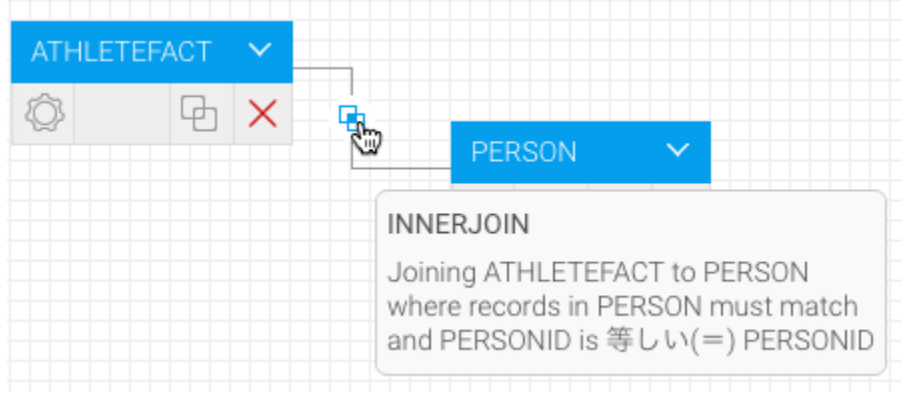

# 5.ATHLETEFACT CAMPInner JoinCAMPCA

 $MPID = CAMPID$ 

#### **ATHLETEFACTCAMP**

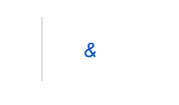

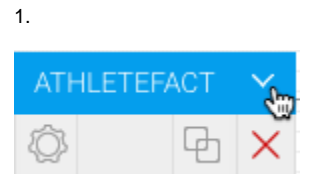

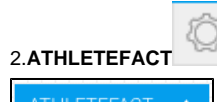

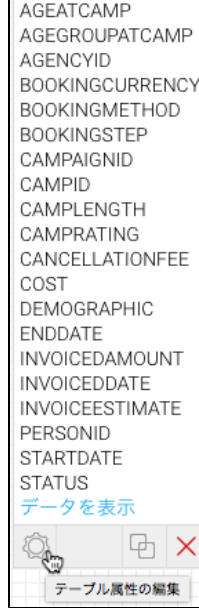

#### 3.**ATHLETEFACT**

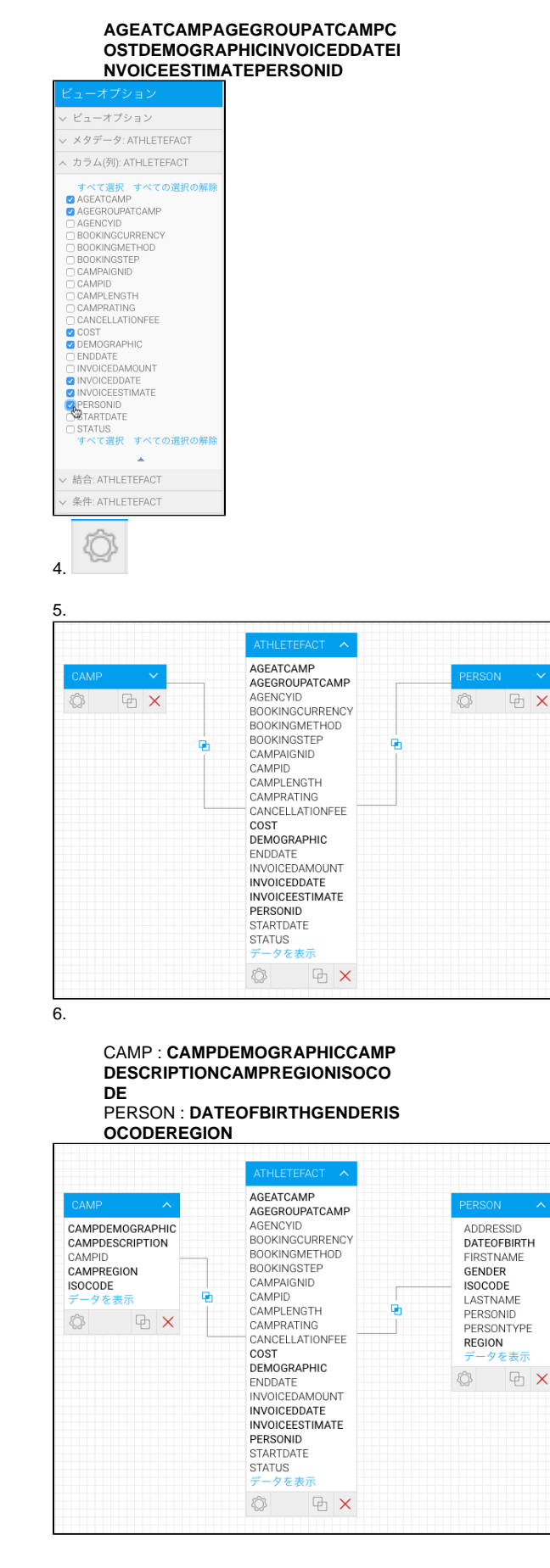

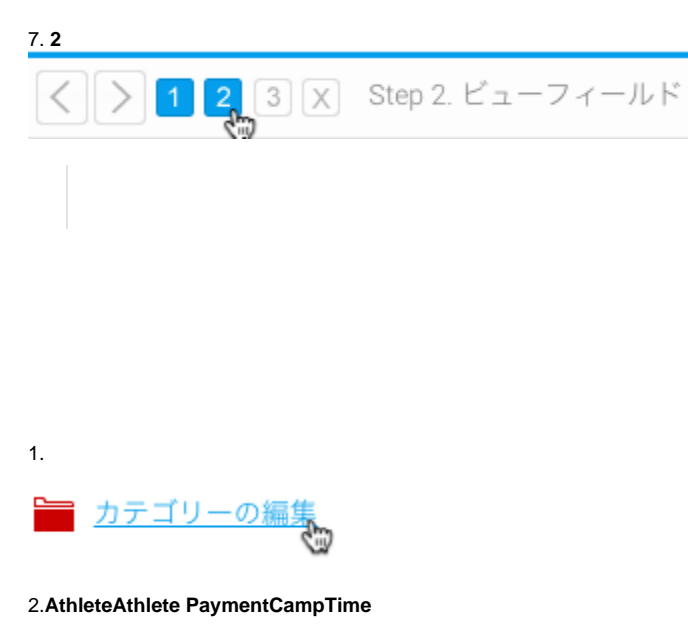

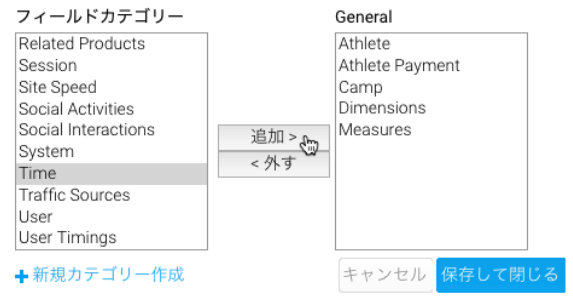

3.

#### 4.ATHLETEFACTAGEATCAMPAGEGROUP **ATCAMPDEMOGRAPHIC shiftAthlete**

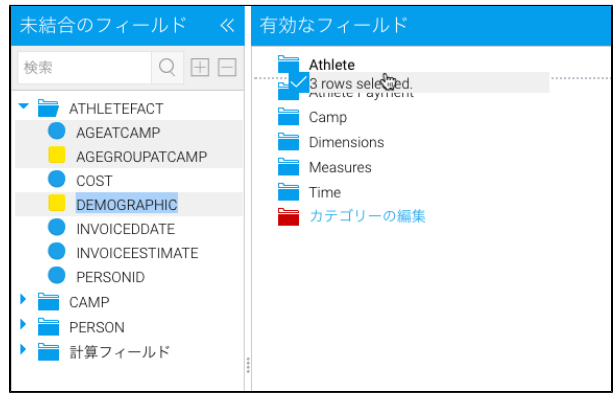

- ATHLETEFACT
	- AGEATCAMP
	- AGEGROUPATCAMP
	- COST
	- DEMOGRAPHIC
	- INVOICEDDATE
	- INVOICEESTIMATE
	- PERSONID

5.

#### **COSTINVOICEDDATEINVOICEESTIM ATE** > **Athlete Payment**

**INVOICEDDATE** > **Time**

**CAMP** > **Camp**

# **PERSON** > **Athlete**

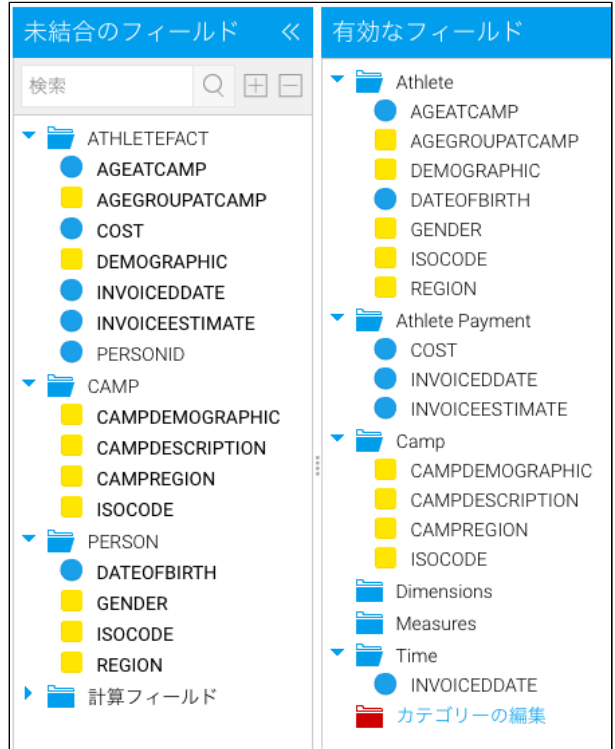

# 6. **ISOCODEAthlete Country**

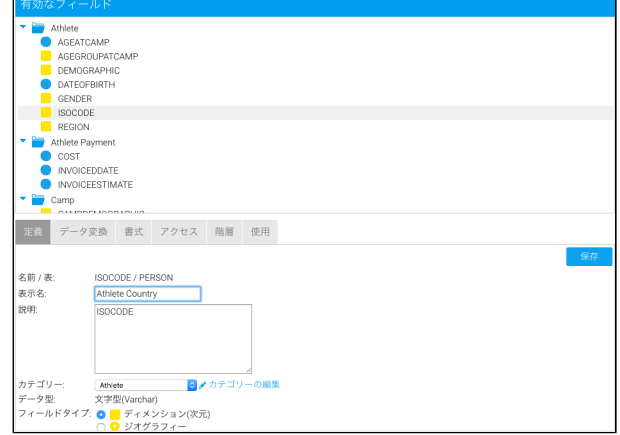

# 7.ISO

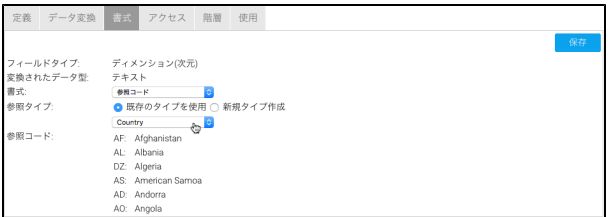

9. **Country**

10.

# 11.**AthleteISOCODE**

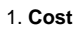

2.

# 3.**0**\$

4.

# 5.

# 6.

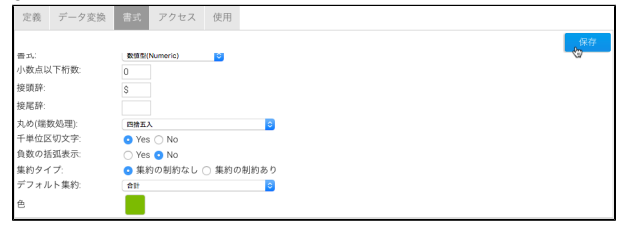

InvoicedCost

1.

2.**Athlete Payment**

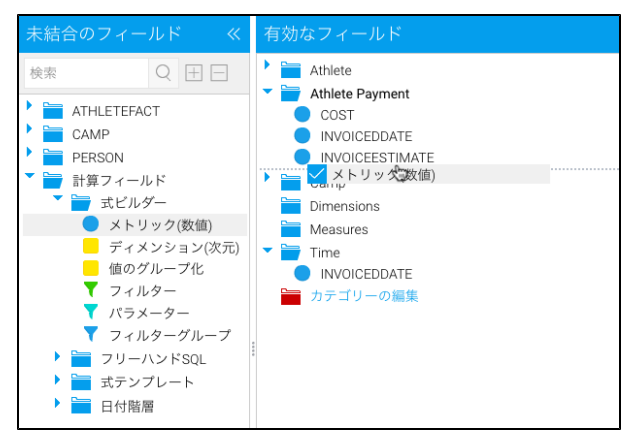

3.**ProfitInvoiced - Cost**

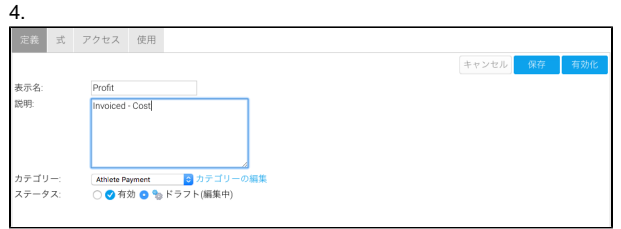

# 5.**INVOICEESTIMATE+ Add**

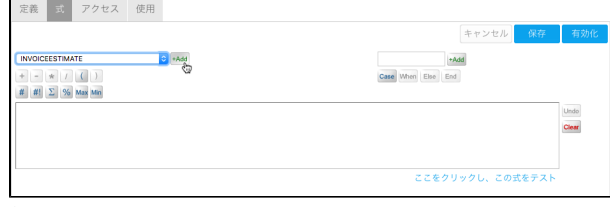

6.

#### 7.**COST+ Add**

8.

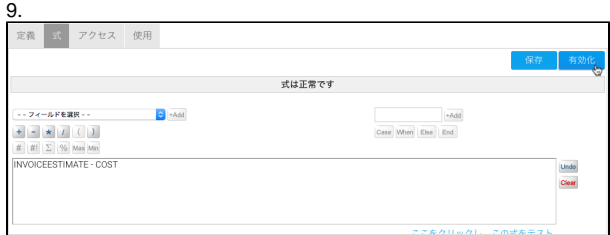

10.**Athlete PaymentProfit**

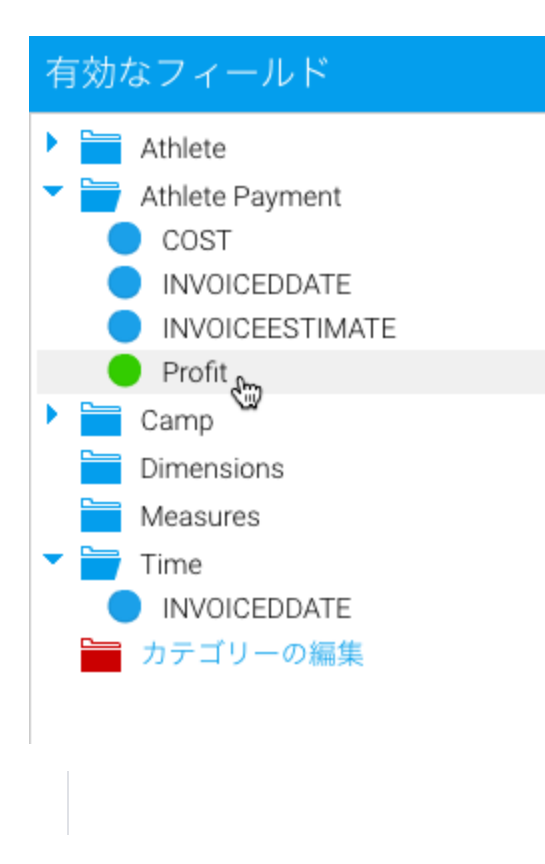

#### 1.**TimeINVOICEDDATE**

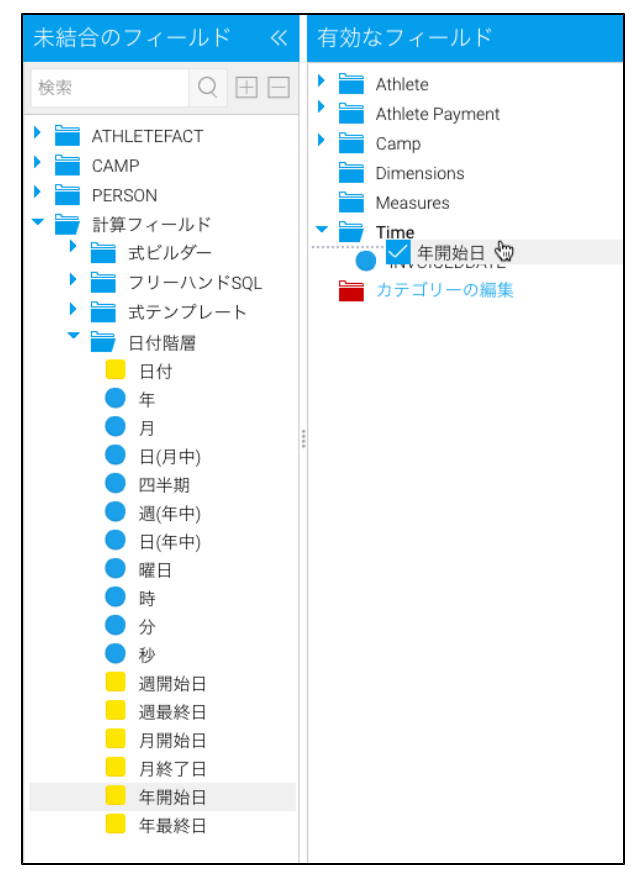

3. **YearInvoiced Year**

4.

#### 5. **YearINVOICEDDATE**

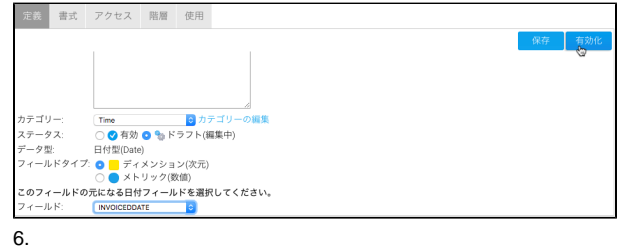

7. **Month**

#### 8. **INVOICEDDATEInvoiced Date**

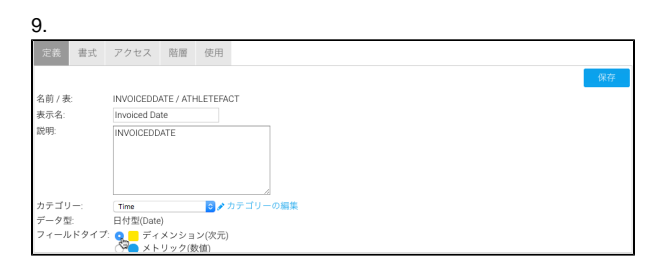

20148

**Year** > **Month** > **DateYear**

# 1. **Year**

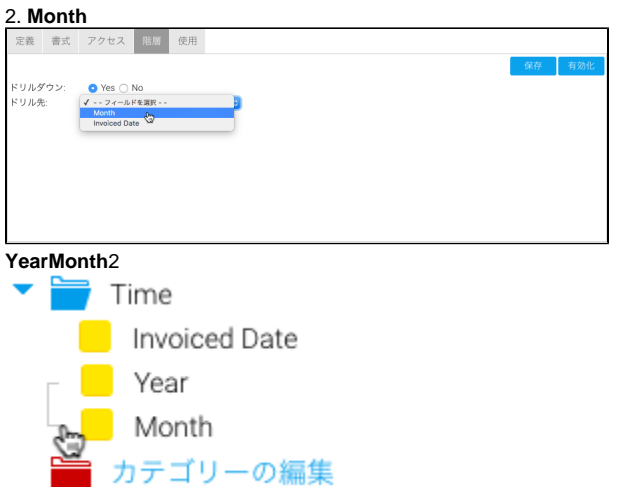

## 3.**MonthInvoiced Date**

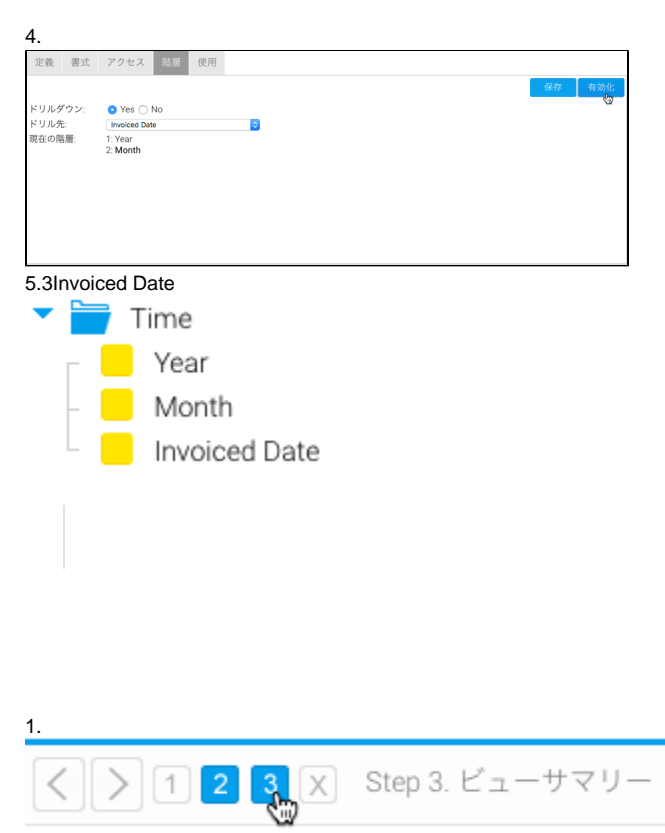

2. YellowfinSQL

3.

4. Tutorial view

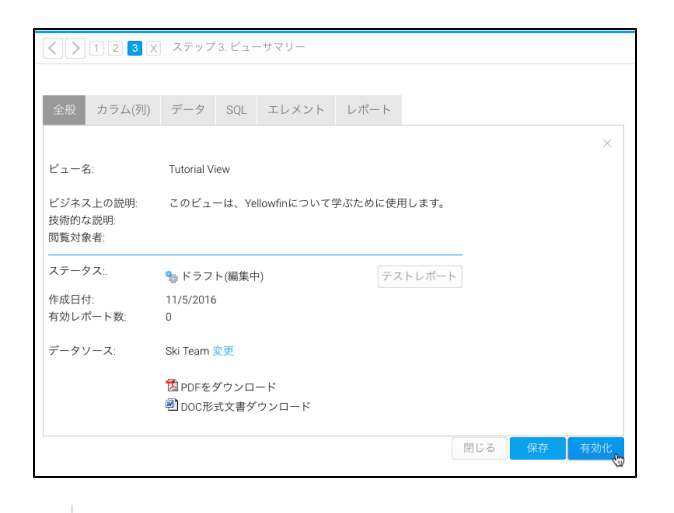

Yellowfin